# **Anerkennung früherer Leistungen**

#### **Die Beantragung und Begutachtung der Anerkennung Ihrer bisher erbrachten Leistungen erfolgen in fünf aufeinander folgenden Schritten:**

#### Schritt 1: Bereiten Sie Ihre Unterlagen vor:

- Füllen Sie **Formular 1** aus.
- Tragen Sie in die **Anlage zu Formular 1** jene früheren Leistungen ein, die Sie anerkennen lassen wollen.
- Legen Sie Nachweise für die erbrachten Leistungen bei. Ein Nachweis über eine erbrachte Leistung kann entweder durch einen vom Dozenten ausgestellten Schein (inkl. Siegel) oder durch eine offizielle Bescheinigung des Prüfungssekretariats (*Notenspiegel, Transcript of Records* o.ä.) erfolgen.

Sortieren Sie die Nachweise entsprechend Ihrer Reihenfolge der Auflistung in der Anlage zum Formular 1.

- Schritt 2: Wenden Sie sich an **die zuständige Fachvertretung**.
	- Vor Ihrem Gespräch mit der zuständigen Fachvertretung empfehlen wir Ihnen, sich mit der Prüfungsordnung Ihres Zielstudienganges auseinanderzusetzen. Hierbei haben Sie bitte mögliche Zuordnungen für Ihre erbrachten Leistungen im Blick.
	- Wer für Ihr Fach zuständig ist, erfahren Sie unter: https://plaz.unipaderborn.de/fileadmin/plaz/Anerkennungsverfahren/Liste\_der\_FachvertreterInnen.pdf
	- Bringen Sie zum Termin mit der Fachvertretung alle im ersten Schritt zusammengestellten Unterlagen inkl. der Formulare 1–3 und der Anlage zu Formular 1 mit.
	- Zusammen mit Ihnen füllt die Fachvertretung das **Formular 2** aus.
- Schritt 3: Reichen Sie die **Formulare 1 bis 3 inklusive der Anlage zu Formular 1** im PLAZ ein, das diese an den **Gemeinsamen Prüfungsausschuss für die Lehramtsstudiengänge Bachelor/Master**  weiterreicht:
	- per Post an die Universität Paderborn, PLAZ, Kennwort "Anerkennung", Warburger Str. 100, 33098 Paderborn oder
	- Service-Büro des PLAZ (W3.206) innerhalb der Öffnungszeiten.

Nachdem der Gemeinsame Prüfungsausschuss für Lehramtsstudiengänge über die Anerkennung entschieden hat, erhalten Sie **eine Anerkennungsentscheidung** inklusive einer **Entscheidung über die Einstufung in das Fachsemester**.

Diese können Sie sich beim Service-Büro des PLAZ innerhalb der Öffnungszeiten abholen. Die Bearbeitung des Antrags nimmt mindestens **eine Woche** (in der Regel zwei bis drei Wochen) in Anspruch.

- Schritt 4: Reichen Sie die **Entscheidung über die Einstufung in das Fachsemester** beim Studierendensekretariat ein.
- Schritt 5: **Nach erfolgter Immatrikulation bzw. nach erfolgtem Wechsel** reichen Sie die **Formulare 1 bis 3 inklusive der Anlage zu Formular 1** beim Zentralen Prüfungssekretariat ein, welches die entsprechenden Eintragungen in PAUL vornimmt.

**Wichtiger Hinweis: Falls Sie für** *einzelne* **Leistungen noch keinen offiziellen Nachweis haben und Sie für die Immatrikulation eine Einstufungsentscheidung in ein Fachsemester benötigen, beachten Sie Folgendes:**

- Bevor Sie sich mit der zuständigen Fachvertretung in Verbindung setzen, markieren Sie in der Anlage zu Formular 1 deutlich, für welche Leistungen noch kein offizieller Nachweis vorliegt.
- Für diese Leistungen kann die Fachvertretung die Anerkennung unter dem Vorbehalt des Bestehens der jeweiligen Leistung empfehlen.

• Reichen Sie die **Formulare 1 bis 3 inklusive der Anlage zu Formular 1** im PLAZ ein, das diese an den **Gemeinsamen Prüfungsausschuss für die Lehramtsstudiengänge Bachelor/Master**  weiterreicht.

*Auf Grundlage der Leistungen, für die ein offizieller Nachweis* vorliegt, trifft der Gemeinsame Prüfungsausschuss für Lehramtsstudiengänge eine **Einstufungsentscheidung in ein Fachsemester**, die beim Studierendensekretariat eingereicht werden kann. Diese können Sie sich beim Service-Büro des PLAZ innerhalb der Öffnungszeiten abholen.

• Sobald Sie für die noch nicht nachgewiesenen (von der Fachvertretung unter Vorbehalt zur Anerkennung vorgeschlagenen) Leistungen einen offiziellen Nachweis haben, legen Sie diesen im Servicebüro des PLAZ vor. Das PLAZ reicht dann den kompletten Antrag zur Anerkennung früherer Leistungen an den Gemeinsamen Prüfungsausschuss für die Lehramtsstudiengänge weiter.

Nachdem der Gemeinsame Prüfungsausschuss für Lehramtsstudiengänge über die Anerkennung entschieden hat, erhalten Sie eine Anerkennungsentscheidung. Diese können Sie sich beim Service-Büro des PLAZ innerhalb der Öffnungszeiten abholen.

#### **Wichtige Hinweise:**

- In einen Lehramtsstudiengang kann keine Einschreibung in ein Fach (Unterrichtsfach / Lernbereich/ berufliche Fachrichtung bzw. Bildungswissenschaften) erfolgen, das in einem Lehramtsstudiengang (Bachelor/ Master/ Staatsexamen) derselben Schulform endgültig nicht bestanden wurde.
- Leistungen, die für ein Erweiterungsstudium anerkannt werden, gelten ausschließlich für dieses Erweiterungsstudium. Wenn ein Fach, das als Erweiterungsstudium zum Lehramt BK studiert wird, durch Wechsel zum Fach im Lehramtsstudium BK gemacht wird, können die anerkannten Leistungen in der Regel aus Gründen der LZV-Konformität nicht überführt werden.

Bei Rückfragen wenden Sie sich bitte an beratung@plaz.upb.de.

# **Formular 1**

## **Antrag auf Anerkennung von Leistungen** für den Masterstudiengang **Lehramt an Berufskollegs (BK)** für das **Unterrichtsfach Informatik (Einschreibung ab WiSe 2017/18)**

#### Das Unterrichtsfach wird im Rahmen

- $\Box$  des Lehramtsstudiums BK (Master)
- $\square$  eines Erweiterungsstudiums zum Lehramt BK (Master)

#### studiert.

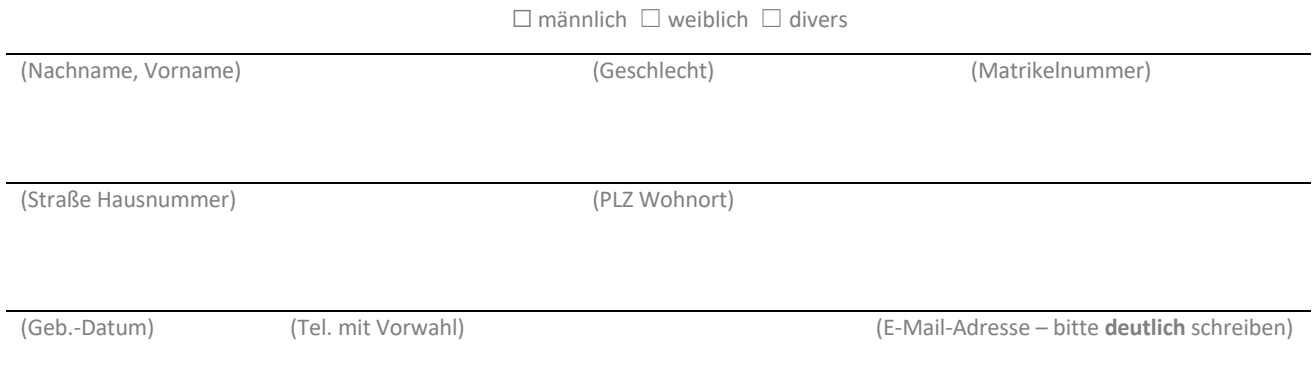

#### **Aus folgenden bisherige n Studienzeiten sollen Leistungen anerkannt werden:**

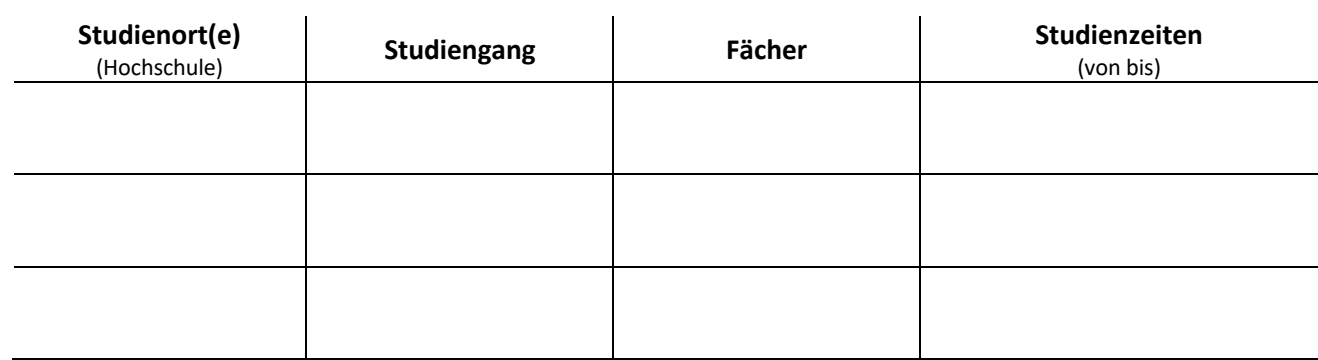

In der beigefügten Anlage zu Formular 1 sind die Leistungen, deren Anerkennung beantragt wird, aufgelistet.

#### **Ich versichere, die Angaben in Formular 1 und in der Anlage zu Formular 1 nach bestem Wissen erstellt zu haben.**

(Nachname, Vorname) (Matrikelnummer oder Adresse)

# **Anlage zu Formular 1**

### **Anlage zum Antrag auf Anerkennung von Leistungen**

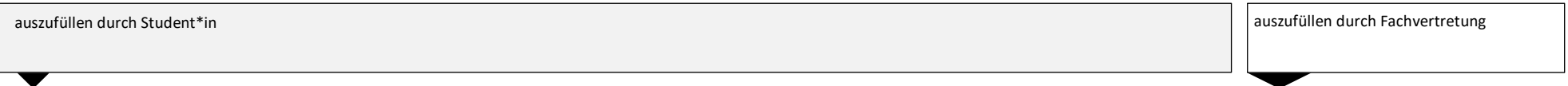

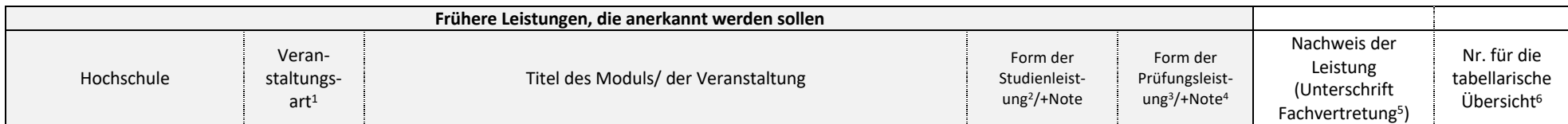

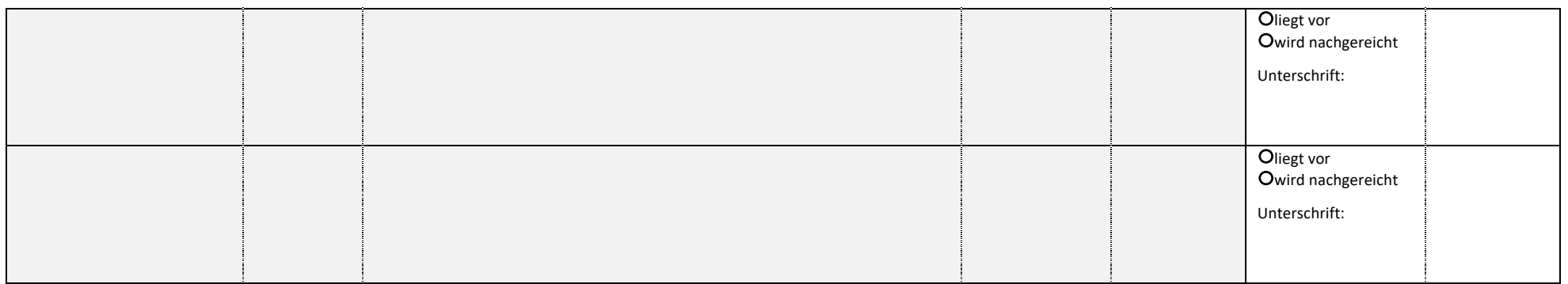

<sup>1</sup> Tragen Sie hier die Art der besuchten Veranstaltung ein. Als Abkürzungen könnten verwendet werden V = Vorlesung, S = Seminar, OS = Oberseminar, Ü = Übung, PS = Proseminar, HS = Hauptseminar, P = Praktikum, SPS = Schulpraktische Studien, BV = Basisveranstaltung, AV = Aufbauveranstaltung, VV = Vertiefungsveranstaltung.

<sup>2</sup> Studienleistungen (SL) können beispielsweise Referate, Portfolios, Tests etc. sein.

<sup>3</sup> Prüfungsleistungen (PL) können beispielsweise Klausuren, schriftliche Hausarbeiten, mündliche Prüfungen etc. sein.

<sup>4</sup> Bei nicht vergleichbaren Notensystemen und fehlenden speziellen Abkommen zwischen Fakultäten oder Hochschulen und fehlenden Vorgaben des ECTS der Europäischen Union wird die Prüfungsleistung als "bestanden" anerkannt. Die Prüfungsleistung geht damit nicht in die Berechnung der Gesamtnote ein.

<sup>5</sup> Kennzeichnen Sie als Fachvertretung hier, ob der\*die Studierende die erbrachte Leistung durch ein offizielles Dokument (Schein, Notenspiegel oder Transcript of Records) nachgewiesen hat. <sup>6</sup> In diese Spalte trägt die Fachvertretung ein, in welcher Zeile der tabellarischen Übersicht (Formular 2, Lfd. Nr.) die Leistung anerkannt werden soll.

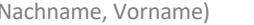

(Nachname, Vorname) (Matrikelnummer oder Adresse)

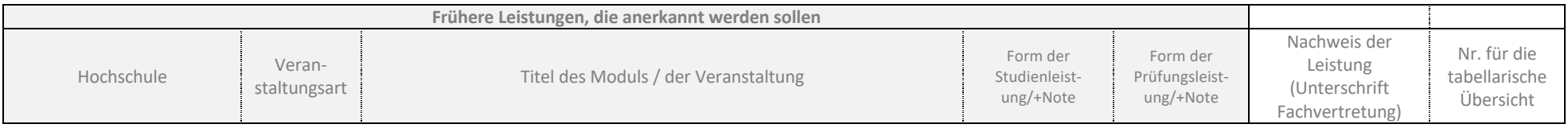

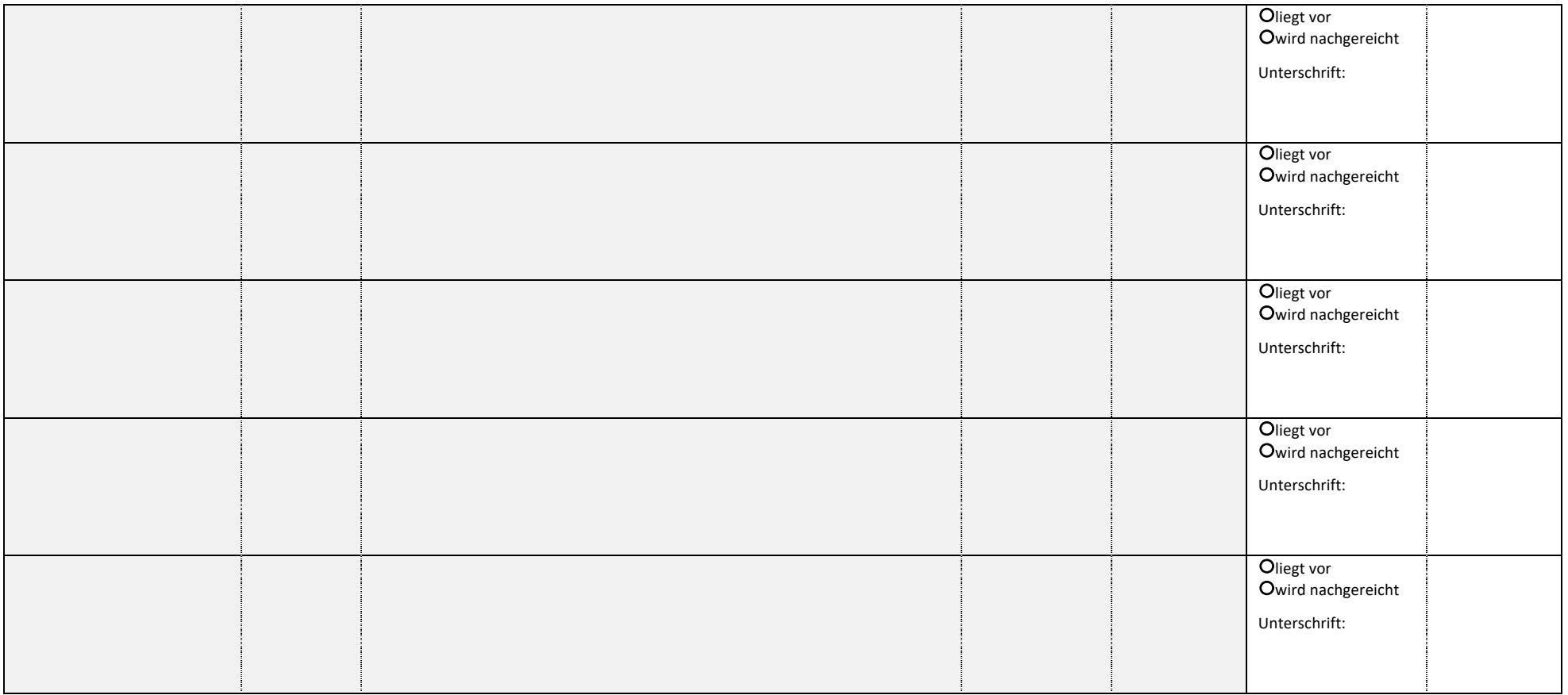

# **Formular 2**

### **Tabellarische Übersicht über die erbrachten Leistungen und die Anerkennungsempfehlung**

Aufstellung der erbrachten Leistungen, deren Anerkennung auf das Masterstudium **Lehramt an Berufskollegs** für das Unterrichtsfach **Informatik** beantragt wird.

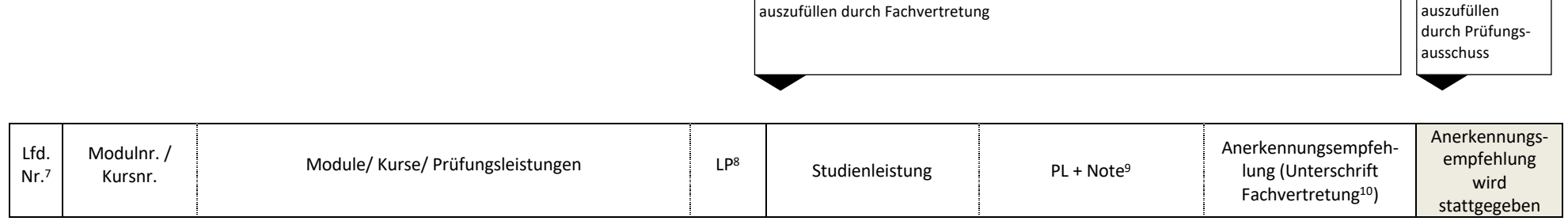

#### **Wahlpflichtbereich Informatik und Gesellschaft**<sup>11</sup>

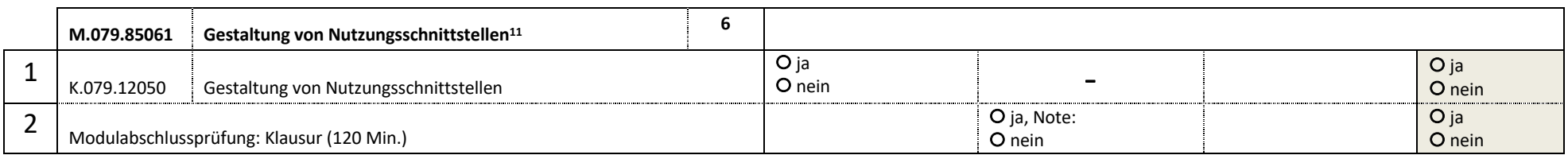

<sup>7</sup> Diese Nummer dient in der Anlage zu Formular 1 zur Zuordnung der erbrachten Leistungen.

<sup>8</sup> LP = Leistungspunkt

<sup>&</sup>lt;sup>9</sup> PL = Prüfungsleistung. Ist bei der Prüfungsleistung keine Note vorhanden, wird sie als bestanden anerkannt. Damit geht diese Leistung nicht in die Berechnung der Gesamtnote ein. Sollte der\*die Student\*in dies nicht wünschen, sollte keine Anerkennung beantragt werden.

<sup>&</sup>lt;sup>10</sup> Empfehlen Sie als Fachvertretung die Anerkennung, zeichnen Sie mit Ihrer Unterschrift gegen. Aufeinanderfolgende Zeilen ohne Leerzeile können mit einer Klammer zusammengefasst werden. Soll für den jeweiligen Kurs oder die Prüfungsleistung keine Anerkennung erfolgen, streichen Sie den entsprechenden Bereich bitte durch.

<sup>&</sup>lt;sup>11</sup> In dem Wahlpflichtbereich "Informatik und Gesellschaft" ist eines der Wahlpflichtmodule zu belegen.

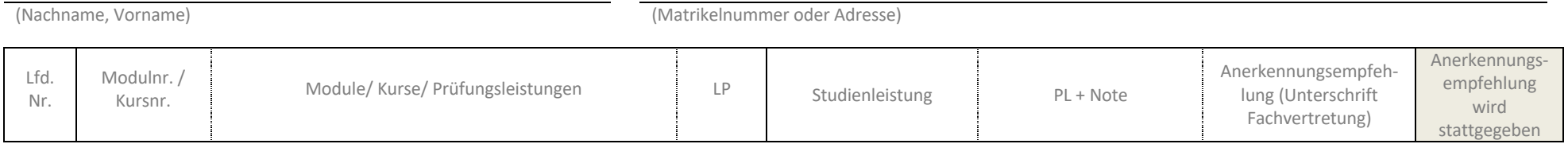

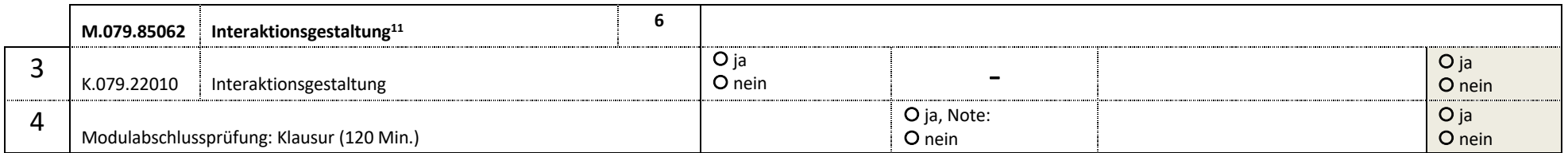

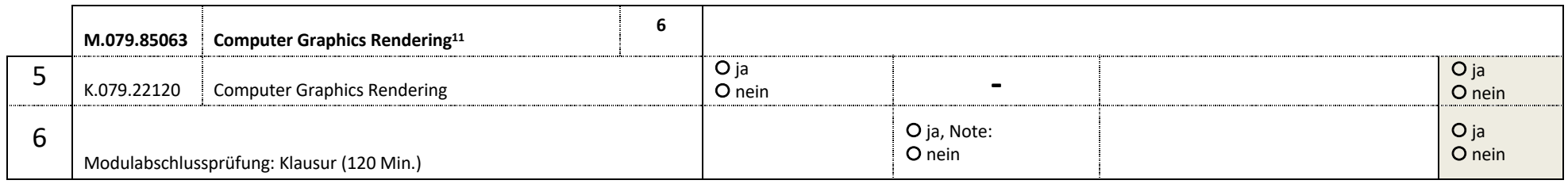

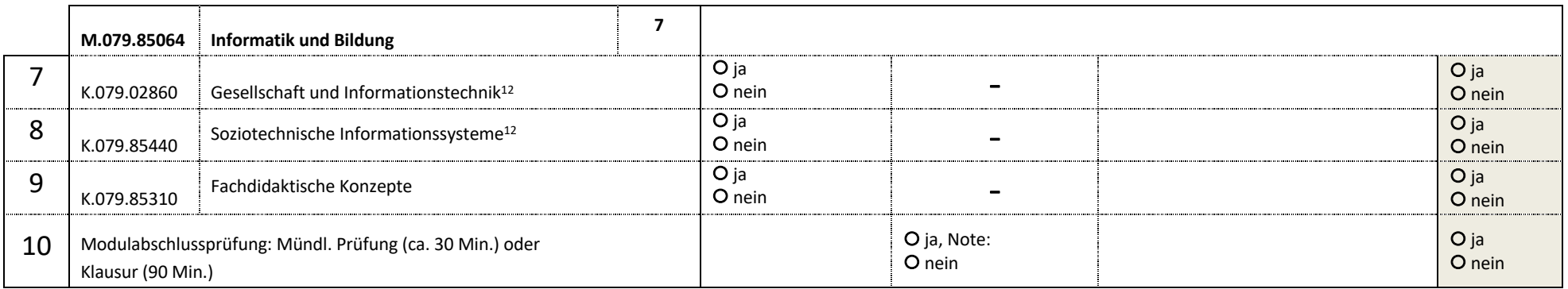

Seite 5 von 8 Formular 2 Version vom 14.06.2021  $12$  Es ist eine der Lehrveranstaltungen zu belegen.<br>Seite 5 von 8

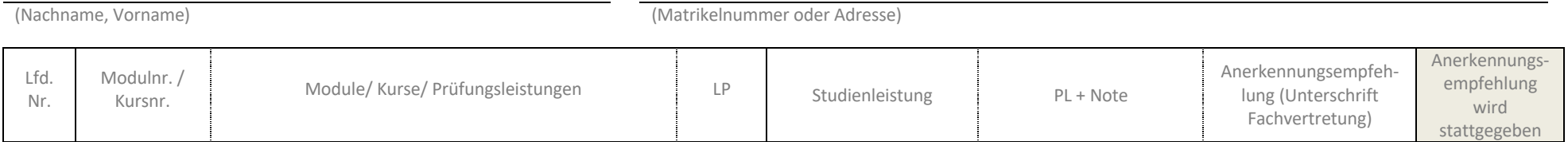

### **Profilbereich**<sup>13</sup>

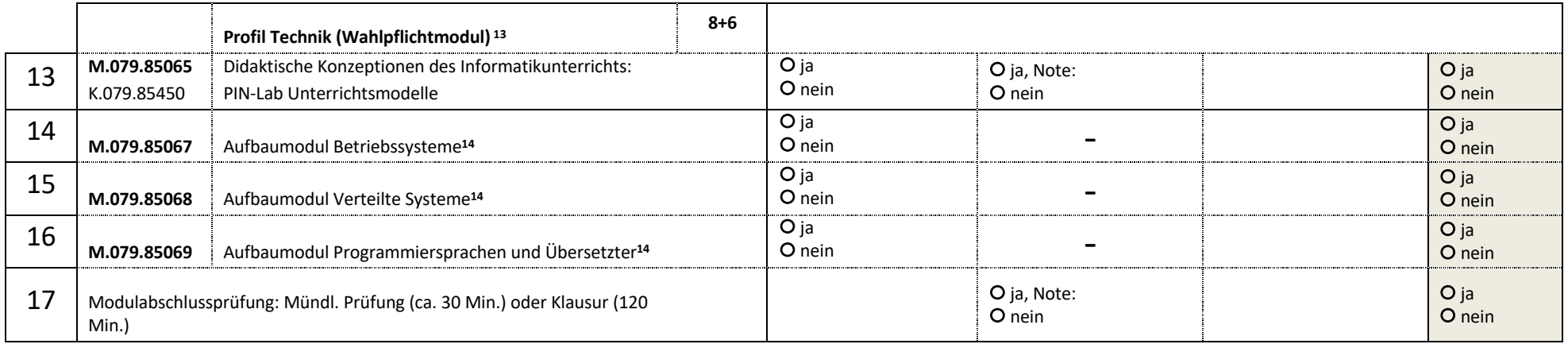

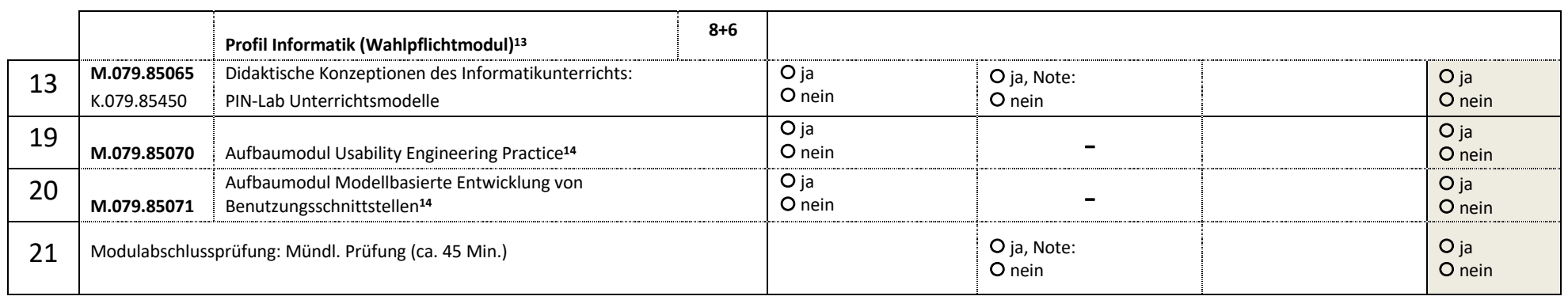

<sup>&</sup>lt;sup>13</sup> Innerhalb des Profilbereichs ist eines der Profile "Technik", "Informatik" oder "Wirtschaft", bestehend aus dem Modul "Didaktische Konzeptionen des Informatikunterrichts" und einem zusätzlichen Wahlpflichtmodul, zu studieren.

<sup>&</sup>lt;sup>14</sup> Es ist eines der Wahlpflichtmodule zu belegen.<br>Seite 6 von 8

Seite 6 von 8 Formular 2

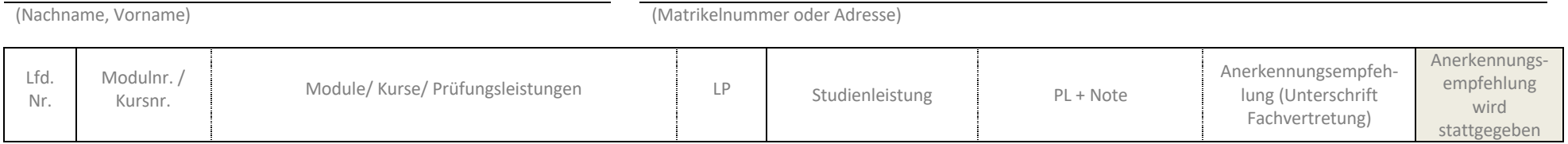

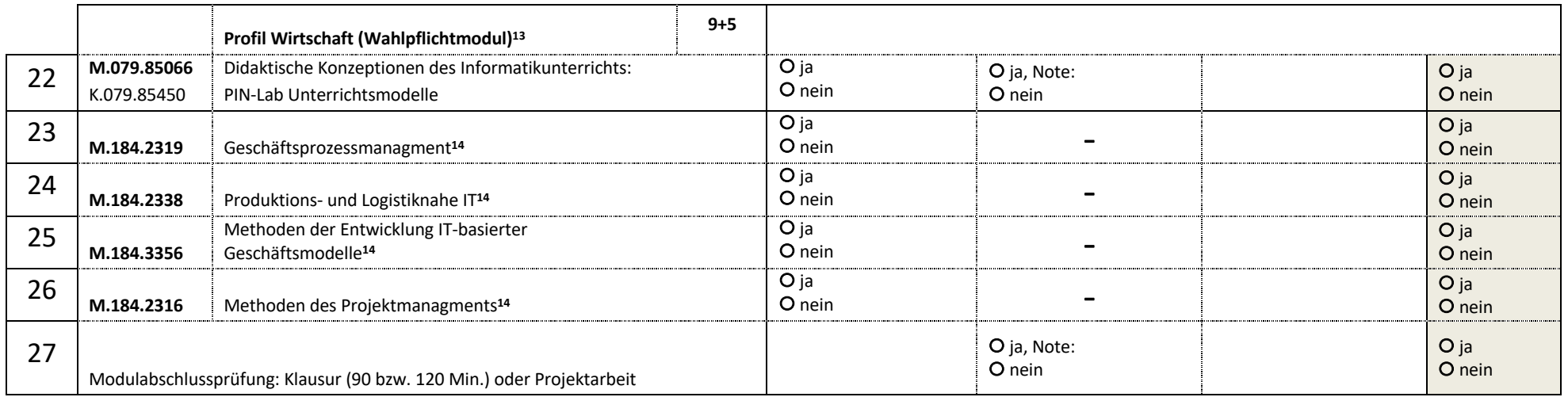

Ich empfehle, die Anerkennungsentscheidung für das Unterrichtsfach Informatik gemäß der obigen Empfehlung zu treffen. Liegt noch kein Nachweis der erbrachten Leistung vor, so steht die Anerkennungsempfehlung unter dem Vorbehalt des Erbringens oder Bestehens der jeweiligen Leistung.

(Datum) (Unterschrift Fachvertretung) (Siegel)

# **Formular 3**

### **Anerkennungsentscheidung des Gemeinsamen Prüfungsausschusses für die Lehramtsstudiengänge Bachelor/Master**

in Verbindung mit der Anerkennungsempfehlung (Formular 2).

Auf den Antrag (Formular 1) vom …………………… auf Anerkennung von Leistungen für den Masterstudiengang **Lehramt an Berufskollegs (BK)** für das **Unterrichtsfach Informatik** hin werden gemäß § 13 der Allgemeinen Bestimmungen der Prüfungsordnung für den Masterstudiengang **Lehramt an Berufskollegs** vom 22. Juli 2016, zuletzt geändert durch die Satzung vom 08. August 2018, nach Entscheidung des Gemeinsamen Prüfungsausschusses für die Lehramtsstudiengänge Bachelor/Master Leistungen gemäß den in Formular 2, rechte Spalte der Tabelle, gegebenen Empfehlungen anerkannt bzw. nicht anerkannt.

- $\square$  Diese Anerkennungsentscheidung impliziert eine konkludente Teilaufhebung der Anerkennungsentscheidung vom …………………… .
- $\Box$  Diese Anerkennungsentscheidung gilt ausschließlich für das Studium des Faches Informatik im Rahmen eines Erweiterungsstudiums zum Lehramt an Berufskollegs.
- o Diese Anerkennungsentscheidung gilt ausschließlich, falls das Fach ………………………………………………… nicht (mehr) studiert wird.

(Datum) (Vorsitzende\*r Prüfungsausschuss) (Siegel)